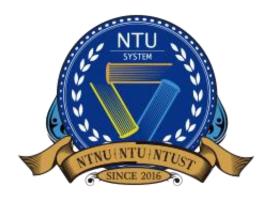

National Taiwan University System Undergraduate Admission High School Recommendation 臺大系統海外高中推薦入學

# High School Representative User Guide

English

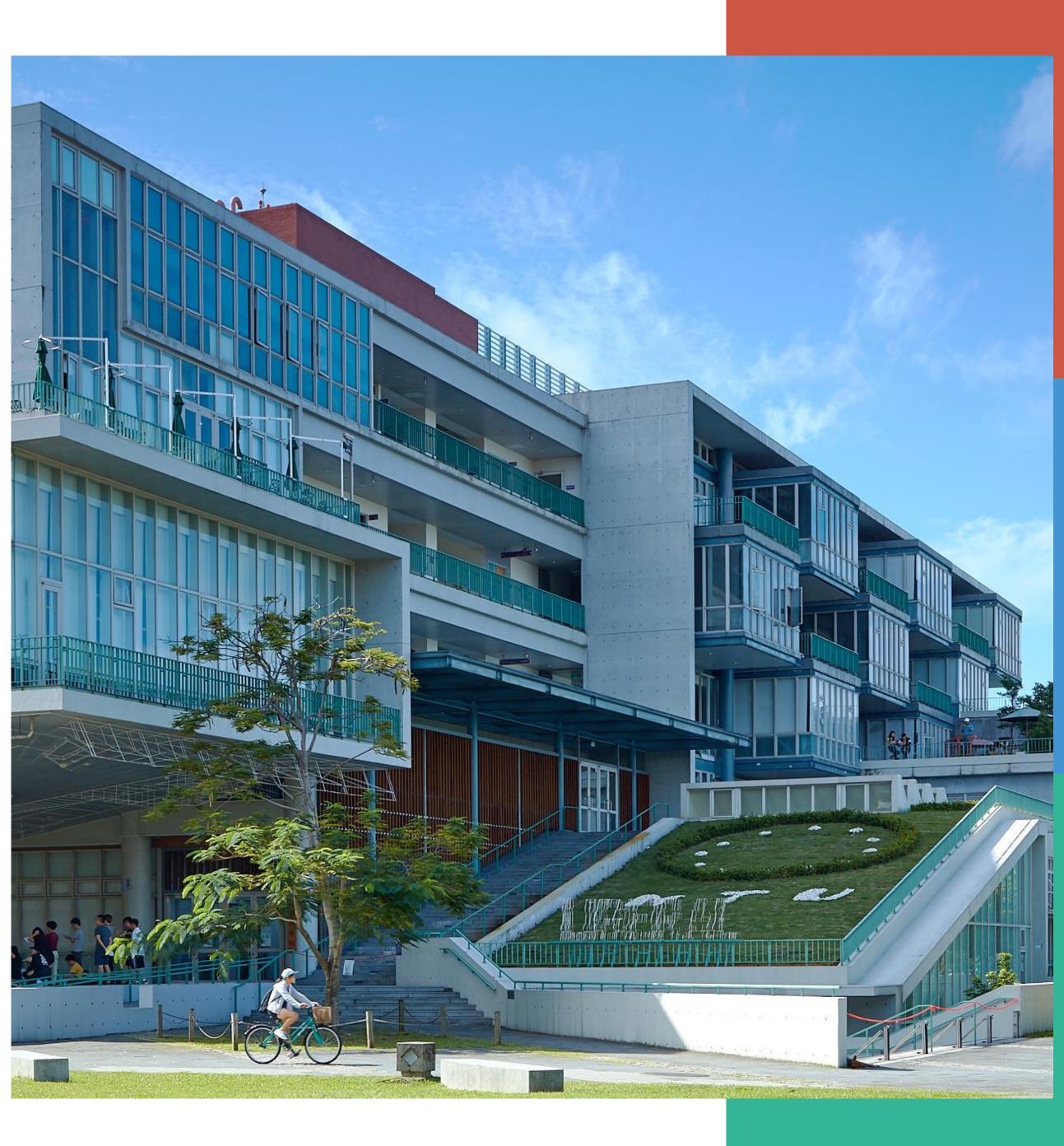

### Log in to the system/Register an account

High School Representative Portal http://oiasystem2.ntu.edu.tw/teacher/  $\bullet$ 

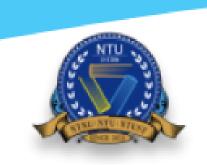

National Taiwan University System Undergraduate Admission High School Recommendation

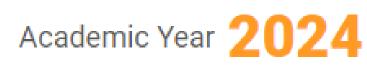

#### **TEACHER LOGIN**

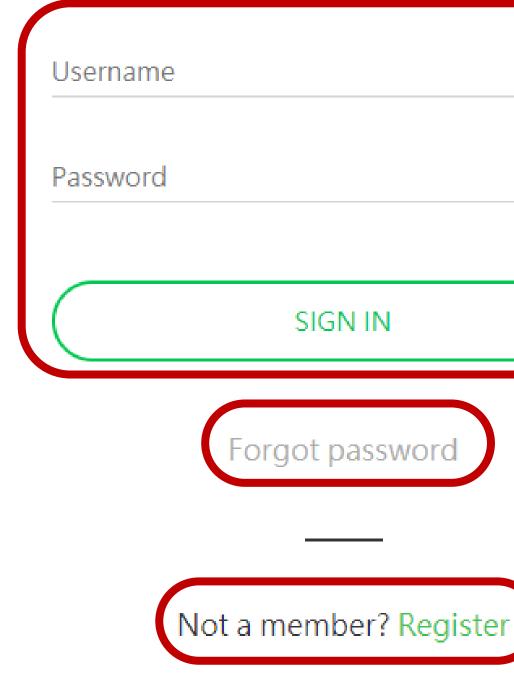

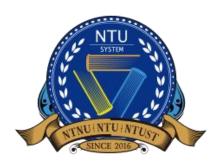

National Taiwan University System Undergraduate Admission

High School Recommendation 臺大系統海外高中推薦入學

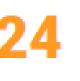

#### **Registered Member:**

Use registered username and password to log in

**Retrieve your password:** To retrieve your authority to log in

**Unregistered Member:** For first-time users, please register an account

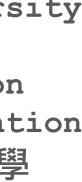

## **Register an account 1/3**

- If your school **already has an account**, reach out to your school's point of contact.  $\bullet$
- ulletrecommendation letters.

Welcome to NTU System Undergraduate Admission through Recommendation by Overseas Senior High Schools. Once the school verification passed, you will receive an email notice. Then you can log in the system to recommend your students.

### School information

\* Continent Asia

\* School Name in English

Cannot find the school?

**NTUS High School** 

School Name in Native Language National Taiwan University High School

\* School Address No. 1, Sec. 4, Roosevelt Rd., Taipei 10617, Taiwan (R.O.C.)

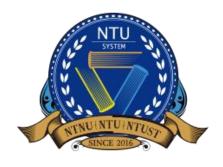

National Taiwan University System Undergraduate Admission High School Recommendation 臺大系統海外高中推薦入學

There should be one high school representative for each high school who helps recommend students and upload

#### REGISTER

- \* Country
- Taiwan, Republic of China

School Name in Chinese

If your school is not on the list, click on "Cannot find the school" and type in your school name

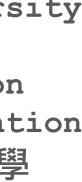

## **Register an account 2/3**

•

#### **Contact Information**

| * Name                   |                                                                                                    |
|--------------------------|----------------------------------------------------------------------------------------------------|
| * Division or Department |                                                                                                    |
| * Title                  |                                                                                                    |
| * Email                  |                                                                                                    |
| * Contact Number         |                                                                                                    |
| * Account                | Plea                                                                                                    |
| * Password               |                                                                                                    |
| * Confirm Password       | Click <b>submit</b> to composite to composite the second second |
|                          | SUBMIT                                                                                                    |

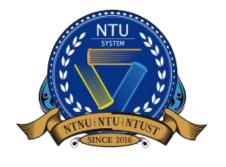

National Taiwan University System Undergraduate Admission High School Recommendation 臺大系統海外高中推薦入學

If you school needs to update your account or contact information, contact us at intadmission@ntu.edu.tw

ase remember your account and password to log in once the account is verified.

lete the registration or he login page

RETURN TO LOGIN PAGE

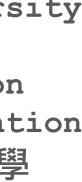

## **Register an account 3/3**

•

臺大海推系統學校端申請後台審核通過 NTUS-Verification Passed

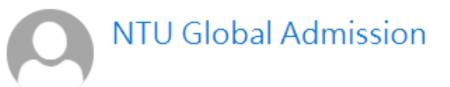

\*\*\*Chinese Version comes after English Version\*\*\* \*\*\*中文版在英文版之後\*\*\*

Dear Sir/Madam,

The school verification has been passed. Please log in NTUS Undergraduate Admission through Recommendation by Overseas Senior High Schools (http://oiasystem2.ntu.edu.tw/teacher) to recommend your students.

Yours sincerely,

Office of International Affairs National Taiwan University

老師您好:

您已通過學校端帳號申請審核,可以開始登入推廌入學系統 (<u>http://oiasystem2.ntu.edu.tw/teacher</u>),為貴校推薦申請學生。

敬祝 教安

國立臺灣大學國際事務處敬上

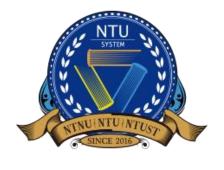

National Taiwan University System Undergraduate Admission High School Recommendation 臺大系統海外高中推薦入學

After receiving a verification email, log in to the online recommendation system with your username and password.

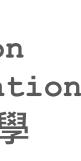

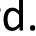

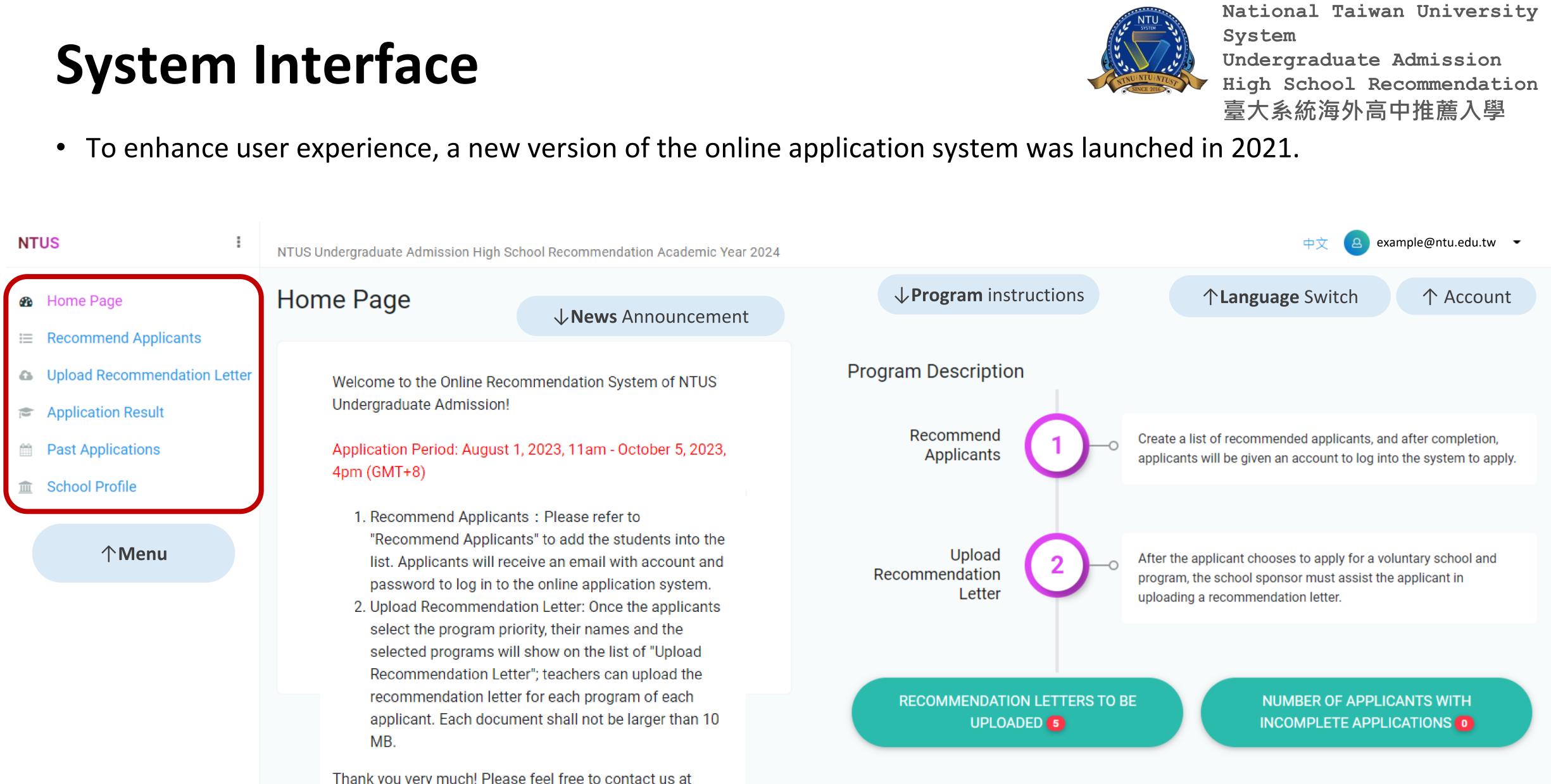

Thank you very much! Please feel free to contact us at intadmission@ntu.edu.tw if you have any questions.

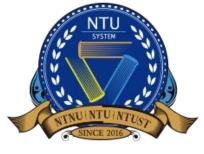

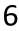

## Edit School Profile 1/2

Please briefly introduce your institution for us to better understand your school and students. •

| NTUS                                                                                                    | :   | NTUS Undergraduate Admission High Scho | ool Recommendation Academic                                                                                                    |
|----------------------------------------------------------------------------------------------------|-----|----------------------------------------|----------------------------------------------------------------------------------------------------|
| <ul><li></li></ul>                                                                                                    |     | School Profile                         |                                                                                                    |
| <ul> <li>Wetcommend Applicants</li> <li>Upload Recommendation Let</li> <li>Application Result</li> <li>Past Applications</li> <li>School Profile</li> </ul> | ter |                                        | Please briefly introduce your i<br>items:<br>1. Annual number of gradu<br>2. Annual number of gradu<br>in Taiwan);<br>3. Performance of your sch<br>4. Prizes won by your stude<br>5. Other special achieveme |
|                                                                                                    |     | School Profile School information      | 5. Other special achieveme<br>Choose file                                                                                                    |

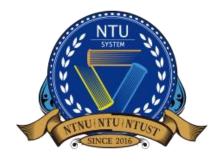

National Taiwan University System Undergraduate Admission High School Recommendation 臺大系統海外高中推薦入學

example@ntu.edu.tw Year 2024

institution for us to better understand your school and students. You may consider to present information including but not limited to below

uating students;

uating students pursuing tertiary education in your country/region and overseas (especially the number of students pursing tertiary education

hool and/or students in unified examinations in your country/region (if available);

lents in international competitions;

ents of your school and/or students.

選擇

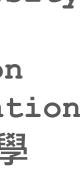

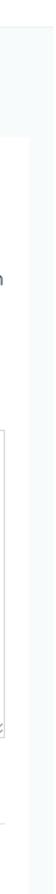

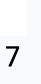

## Edit School Profile 1/2

| NTUS :                                                                                                    | NTUS Undergraduate Admission High Scho | ol Recommendation Academic Year 2024                                                                                                    | 中文 a example@ntu.edu.tw -                                        |
|----------------------------------------------------------------------------------------------------|----------------------------------------|----------------------------------------------------------------------------------------------------|------------------------------------------------------------------|
| NTUS●Home Page□Recommend Applicants●Upload Recommendation Letter●Application Result●Past Applications●School Profile | School information                     | <ul> <li>* Country</li> <li>Taiwan, Republic of China</li> <li>* School Name in English</li> <li>Example High School</li> <li>School Name in Native Language</li> </ul> | 中文 A example@ntu.edu.tw ← School Name in Chinese 範例高中            |
|                                                                                                    | School Profile                         | * Contact Person's Name<br>範例<br>* Position<br>老師<br>* Contact Number<br>1234567                                                                                        | * Division or Department<br>國際處<br>* Email<br>example@ntu.edu.tw |

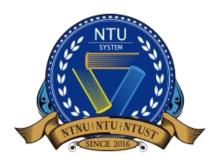

National Taiwan University System Undergraduate Admission High School Recommendation 臺大系統海外高中推薦入學

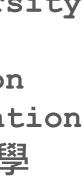

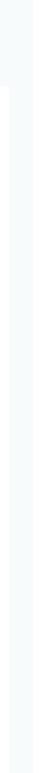

### **Recommend Applicants 1/3**

• The description of interface and function. Please click + to add student information.

| NT | US                           | NTUS Und | ergraduate Ad | mission Hig | h School Recom | mendation | Acade |
|----|------------------------------|----------|---------------|-------------|----------------|-----------|-------|
|    |                              |          |               |             |                |           |       |
| -  | Home Page                    | -1 2     | 3             |             |                | - 5       |       |
| ≣  | Recommend Applicants         | + 0      | ) ×           | 2 請載        | 俞入嗣鍵字          | ٩         |       |
| 6  | Upload Recommendation Letter | #        | Chinese Nan   | ne          | English Name   |           | Emai  |
|    | Application Result           |          |               |             |                |           |       |
|    | Past Applications            |          |               |             |                |           |       |
| 盦  | School Profile               |          |               |             |                |           |       |

#### **Function Description**

- 1. Add applicants
- 2. Select all across pages
- 3. Delete
- 4. Refresh the data
- 5. Keyword search

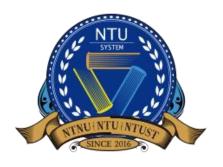

National Taiwan University System Undergraduate Admission High School Recommendation 臺大系統海外高中推薦入學

| ademic Year 20: | )24                        |                     |            | 中文 <b>example</b> | @ntu.edu.tw 👻 |
|-----------------|----------------------------|---------------------|------------|-------------------|---------------|
|                 |                            |                     |            |                   |               |
|                 |                            |                     |            |                   |               |
| Email           | Application Number         | Department Selected | Paid       | Applicati         | ion Completed |
|                 | No data available in table |                     |            |                   |               |
|                 |                            | 个Displ              | ays applio | cants' prog       | gress         |
|                 |                            |                     |            |                   |               |
|                 |                            |                     |            |                   |               |
|                 |                            |                     |            |                   |               |
|                 |                            |                     |            |                   |               |
|                 |                            |                     |            |                   |               |
|                 |                            |                     |            |                   |               |
|                 |                            |                     |            |                   |               |
|                 |                            |                     |            |                   |               |
|                 |                            |                     |            |                   |               |
|                 |                            |                     |            |                   |               |

•

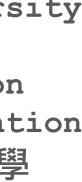

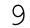

### **Recommend Applicants 2/3**

• Fill in students' information (Chinese name, English name and e-mail)

| ITUS :                                                      | NTUS Undergraduate Admission High School Recommendation Academic | 中文 a example@ntu.edu.tw - |                     |  |  |  |  |  |
|-------------------------------------------------------------|------------------------------------------------------------------|---------------------------|---------------------|--|--|--|--|--|
| <ul> <li>Home Page</li> <li>Recommend Applicants</li> </ul> | * Chinese name<br>Same as passport                               |                           |                     |  |  |  |  |  |
| Upload Recommendation Letter                                | * English name                                                   |                           |                     |  |  |  |  |  |
| Application Result                                          | First name                                                       | Middle name               | Last name(Required) |  |  |  |  |  |
| Past Applications                                           | * E-mail                                                         |                           |                     |  |  |  |  |  |
| School Profile                                              |                                                                  |                           |                     |  |  |  |  |  |
|                                                             | SAVE BACK                                                        |                           |                     |  |  |  |  |  |

After entering the student information, click save to complete the addition. After the window pops out the success message, you can return to the previous page to perform other functions..

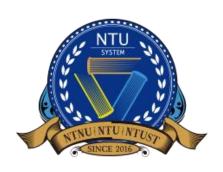

National Taiwan University System Undergraduate Admission High School Recommendation 臺大系統海外高中推薦入學

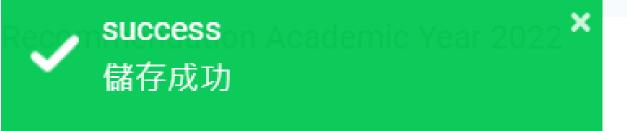

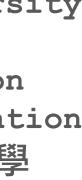

### **Recommend Applicants 3/3**

(randomly generated).

臺大海推系統學生帳號密碼通知信 NTU System-Account and Password Info

NTU Global Admission

\*\*\*Chinese Version comes after English Version\*\*\*

\*\*\*中文版在英文版之後\*\*\*

Dear Applicant,

Congratulations on being recommended by your high school teacher to apply for NTU System Undergraduate Admission through Recommendation by Overseas Senior High Schools. Please log in to the application system with the account and password below (http://ntu-oia-joint.dev.com. tw:2074/student). Make sure to submit your application by 4 pm, Octorber 5, 2023 (GMT+8).

Account: Password

Best regards,

Office of International Affairs National Taiwan University

同學您好

恭喜您獲得學校老師推薦參加「國立臺灣大學系統海外高中推廌入學」,請使用以下帳號密碼登入申請系統 (<u>http://ntu-oia-joint.dev.com.tw:2074/student</u>)。請於2023年10月5日下午4時(GMT+8)前確認送出您的申請件,逾期恕不受理。

帳號 密碼

敬祝 順安

國立臺灣大學 國際事務處

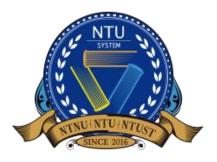

National Taiwan University System Undergraduate Admission High School Recommendation 臺大系統海外高中推薦入學

• After adding a recommended student, they will receive an email with their username (e-mail) and password

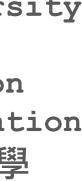

## **Upload Recommend Letter**

- recommendation letter for the student.
- Only students that have selected their desired departments will appear in this list.  $\bullet$
- format restrictions).

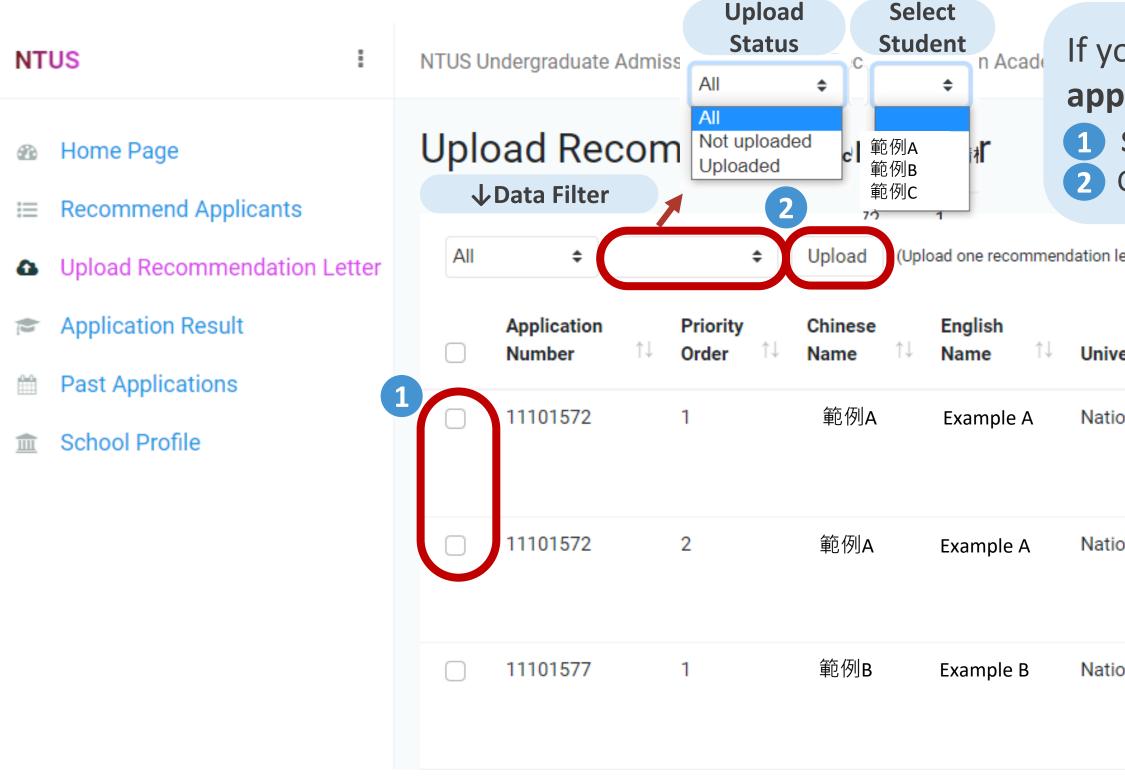

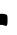

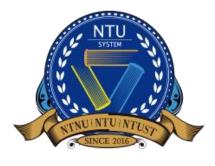

National Taiwan University System Undergraduate Admission High School Recommendation 臺大系統海外高中推薦入學

After the student selects their departments, the school representative can log in to the system and upload

You can download a sample recommendation letter, or use your school's recommendation letter format (no

| ou want to <b>upload one recommendation letter to multiple</b> |                                                                                        |                       |                               |                |  |  |  |  |
|----------------------------------------------------------------|----------------------------------------------------------------------------------------|-----------------------|-------------------------------|----------------|--|--|--|--|
| Select the application(s                                       | ) that you want to upload the recommenda<br>ect the file to complete the recommendatio |                       | letter.                       |                |  |  |  |  |
| etter to multiple applications.)                               |                                                                                        | R                     | ecommendation Le              | etter Template |  |  |  |  |
|                                                                |                                                                                        |                       | 个Get the <b>Te</b>            | emplate        |  |  |  |  |
| ersity                                                         | Department                                                                             | $\uparrow \downarrow$ | Upload                        |                |  |  |  |  |
| onal Taiwan Normal University                                  | Department of Music                                                                    |                       | UPLOAD VIE<br>Upload time O 2 |                |  |  |  |  |
| onal Taiwan University                                         | Department of Chemistry                                                                |                       | UPLOAD VIE<br>Upload time ② 2 |                |  |  |  |  |
| onal Taiwan University                                         | →"UPLOAD" a recommendation<br>letter to this application                               |                       | <b>UPLOAD</b> Uplo            | ad your file   |  |  |  |  |
|                                                                |                                                                                        |                       |                               | 1              |  |  |  |  |

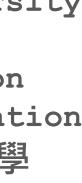

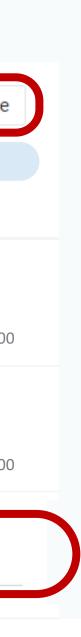

## **Application Result**

• year in this page

| NT      | US I                              | NTUS Und | ergra | duate Admission Hi | gh School Recommen | dation Academ              | nic Yea |
|---------|-----------------------------------|----------|-------|--------------------|--------------------|----------------------------|---------|
| &≊<br>Ⅲ | Home Page<br>Recommend Applicants | 1        | 2     | <b>3</b><br>€ 請輸入图 | 4<br>周鍵字           | <b>5</b><br>2022 <b>\$</b> |         |
| 6       | Upload Recommendation Letter      | #        | 7     | Chinese Name       | English Name       | Email                      |         |
| B       | Application Result                | 1 🗌      |       | 範例A                | Example A          | example                    | eA@gi   |
|         | Past Applications                 | 2        | ø     | 範例B                | Example B          | example                    | eB@gi   |
| 盦       | School Profile                    | 3        |       | 範例C                | Example C          | example                    | eC@g    |
|         |                                   | 4        | ø     | 範例D                | Example D          | exampl                     | eD@g    |
|         |                                   | 5        |       | 範例E                | Example C          | example                    | eC@g    |

#### **Function Description**

- 1. Select all across pages
- 2. Export to Excel
- 3. Refresh data
- 4. Keyword search
- 5. Filter data by year
- 6. Select
- 7. View student information

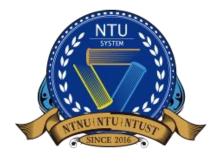

National Taiwan University System Undergraduate Admission High School Recommendation 臺大系統海外高中推薦入學

The school representative can check the progress, status and results of the student application for the specific

| Year 2024                     |                       |                          |                        | 中文 🔺               | example@ntu.edu.tw |
|-------------------------------|-----------------------|--------------------------|------------------------|--------------------|--------------------|
| 2022 <b>≎</b><br>2022<br>2021 |                       |                          |                        |                    |                    |
|                               | Number of Departments | Application Confirmation | Evaluation Status      | Application Result | Conformation of Ac |
| @gmail.com                    | Ŷ                     | ′ I                      | ncomplete applications |                    |                    |
| @gmail.com                    | Ν                     | 1 1                      | Not reviewed           |                    |                    |
| @gmail.com                    | Ν                     | 1 1                      | Not reviewed           |                    |                    |
| @gmail.com                    | Ν                     | 1 1                      | Not reviewed           |                    |                    |
| @gmail.com                    | Ν                     | 1 1                      | Not reviewed           |                    |                    |

↑Displays the progress, status, and results of each application

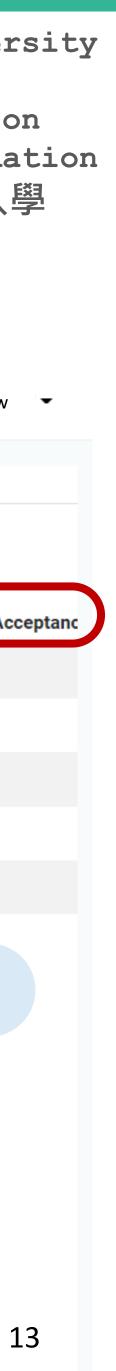

### **Past Applications**

admission channel each year on this page.

| NTUS                    | :     | NTUS U | TUS Undergraduate Admission High School Recommendation Academic Year 2022 |                                |                               |                                   |                                  | 中文 a example@ntu.edu.tw - |  |  |
|-------------------------|-------|--------|---------------------------------------------------------------------------|--------------------------------|-------------------------------|-----------------------------------|----------------------------------|---------------------------|--|--|
| 🐵 Home Page             |       | Year   | Number of Applicants Recommended                                          | Number of Completed Applicants | Number of Admitted Applicants | Number of Not-admitted Applicants | Number of Unqualified Applicants | Number of Offer Accepted  |  |  |
| I≡ Recommend Applicants |       | 2022   | 4                                                                         | 0                              | 0                             | 0                                 | 0                                | 0                         |  |  |
| Upload Recommendation L | etter |        |                                                                           |                                |                               |                                   |                                  |                           |  |  |
| Application Result      |       |        |                                                                           |                                |                               |                                   |                                  |                           |  |  |
| Past Applications       |       |        |                                                                           |                                |                               |                                   |                                  |                           |  |  |
| School Profile          |       |        |                                                                           |                                |                               |                                   |                                  |                           |  |  |
|                         |       |        |                                                                           |                                |                               |                                   |                                  |                           |  |  |
|                         |       |        |                                                                           |                                |                               |                                   |                                  |                           |  |  |

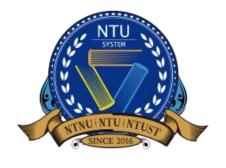

National Taiwan University System Undergraduate Admission High School Recommendation 臺大系統海外高中推薦入學

### • The school representative can view the number of applications, admissions, and registrations through this

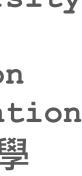

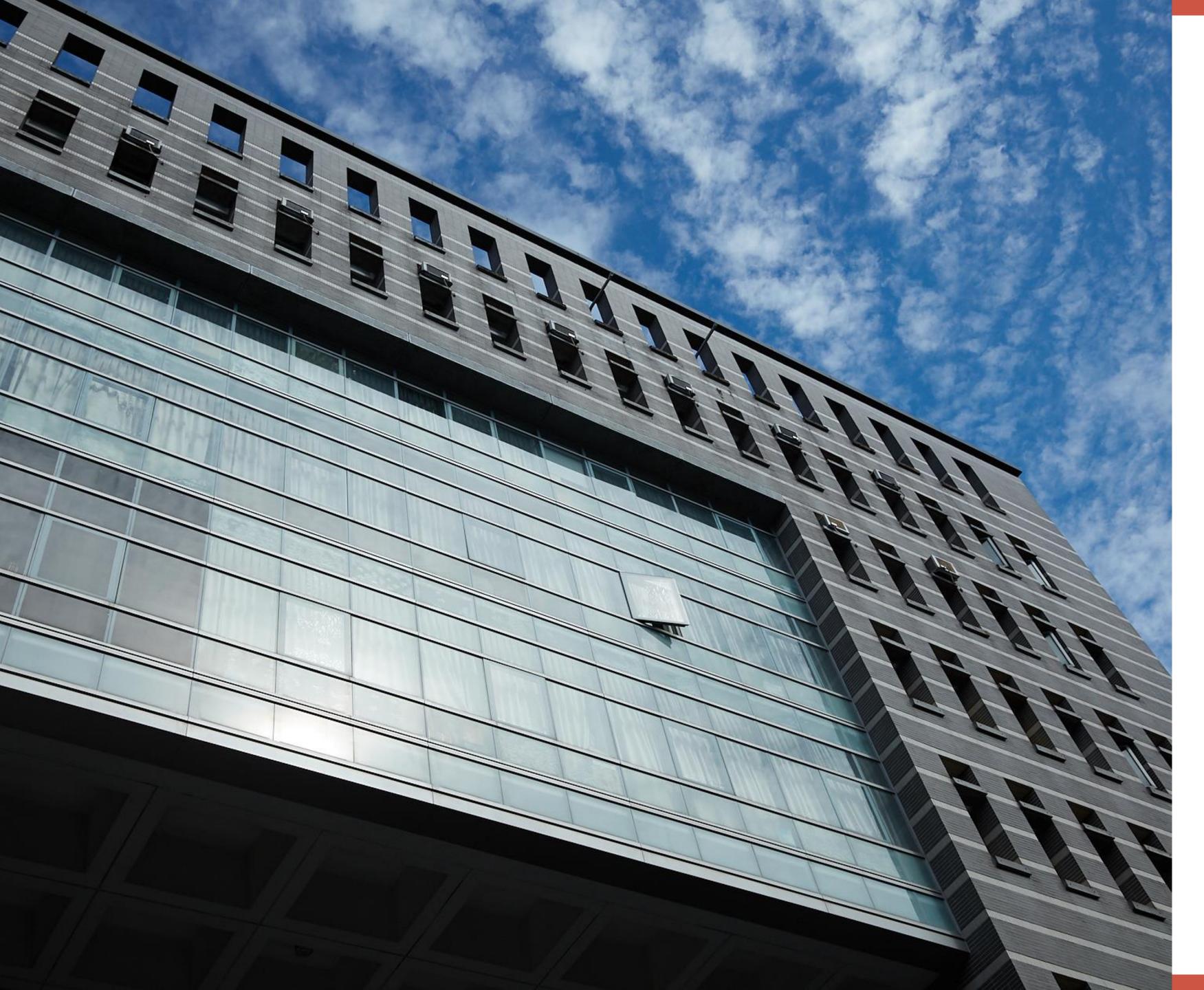

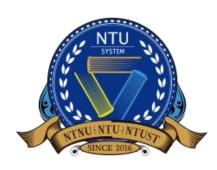

National Taiwan University System

Undergraduate Admission High School Recommendation 臺大系統海外高中推薦入學

## Further Information

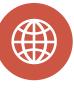

Recommendation by

**Overseas High Schools** 

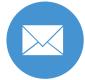

intadmission@ntu.edu.tw

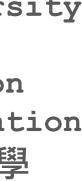